# **Download Adobe Photoshop Cs6 Crack**

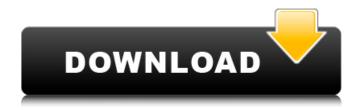

## Download Photoshop Cs6 Free Full Version 32 Bit Crack Free [March-2022]

Because of its image editing capabilities, Photoshop is one of the most powerful and convenient programs for making graphic design and illustration projects. Learn More... Photoshop offers file import/export features, which allows users to save files to their computer. With a plug-in module, it is possible to work with multiple image formats such as TIFF, JPEG, GIF, and PNG. It can even export to PDF from a variety of vector, bitmap, and other image formats. Photoshop's batch processing function and print management capabilities also enables users to collect and print multiple image files for efficient and organized printing. With Photoshop, digital photographers can process, correct, and apply various editing techniques to their images. A batch processing function enables Photoshop to process multiple images simultaneously to enhance the overall image quality and save time. "Lightroom" is a free image-editing application from Adobe. Although the name sounds the same, the Lightroom software is different from Photoshop in that it is a simple image-editing application. It includes basic editing tools that enable users to edit images, including adjustment layers and masking. Lightroom is designed to support a range of file formats and can export photos to a variety of desktop publishing programs. It also includes a built-in camera raw converter and Adobe Camera Raw, which allows users to edit RAW image files. It also allows users to apply white balance, exposure, and other critical functions. "Tara" is another free image-editing application from Adobe. It enables users to edit images in batch on their computer as well as print multiple photos with the in-built print manager. It provides basic editing tools including adjustment layers and masking. Tara allows the user to save images to a variety of popular file formats such as.JPG,.JPEG,.BMP,.GIF,.PSD,.TIFF, and.PDF. It also includes basic camera functions including white balance, exposure, and ISO, and basic image-editing tools such as retouching, cropping, and red-eye reduction. By automatically recognizing the different colors within a photo, it is easy for Photoshop to change the colors within the photograph. Photoshop allows users to detect and change colors without manually choosing each individual color within a photograph. When designing with Photoshop, it is a common practice to "clone" or duplicate an

### Download Photoshop Cs6 Free Full Version 32 Bit Crack+ Patch With Serial Key [Win/Mac]

A Photoshop CS6 screenshot of the Tools menu. Photoshop Elements is not the same as Photoshop. It has many features that are similar, but it differs in many ways, such as the following: When you delete, move or rename the original files, the copied files remain intact. You can save images in the JPG or BMP format. You can add up to 9 layers to the image. You can layer text, shapes and photographs into the image. Photoshop Elements comes with a trial period of 90 days, so you can try the software for a minimum of time before deciding whether to purchase it. Not all features are available in both the Elements and the full-featured version (the paid version). The software provides access to much of its functionality free of charge, as well as removing limitations on the number of layers or filters used. Basic features You can add text, shapes, and photographs to an image. The following are some of the text features that Photoshop Elements provides: You can resize the size of any text object. You can use the snapping option to align and resize the text. You can also resize the text and crop the image to remove parts of the

image. You can add basic text decorations such as drop shadow and outline. You can insert text anywhere in the image, provided that there is some white space. You can use the Auto-Text feature to insert a text into any image or document for which you can enter text in text boxes. You can fill the text using a font, a symbol or an image. You can apply a color, gradient or blending technique to the text. If you use the auto-text feature, you can choose from a fixed list of colors to fill the text. You can add any number of special effects to the text to make it stand out. Photoshop Elements provides text framing, which gives you predefined templates for modifying a text object. You can add special effects to a text object, such as a shadow or glitter. You can add the effects of a dictionary, cheat sheet or thesaurus. You can use the Text Animation feature to add parallax scrolling animation to the text. You can make text move slowly or rapidly. You can also control the text's position. You can add comments and photo text effects. You can 05a79cecff

## Download Photoshop Cs6 Free Full Version 32 Bit For Windows

Why Windows Phone 7 is Truly Different It's odd to say this about a company that's known for such unapologetic and stubborn control over design, but Microsoft is making a real effort to eschew the "me too" model that has become so prevalent in the mobile space in recent years. "Windows Phone 7 is a new approach to the smartphone experience," Microsoft senior vice president of Mobile Phone and Windows Phone marketing Alex Kipman told me. "It's designed from the ground up, having a clear vision that we really are looking to change the way you interact with a device." To that end, Windows Phone 7 is smart: It understands what's going on in the user's life. Even when he's not looking at the phone, it intelligently monitors his physical activity to help him keep track of appointments, weather, and the like. And it goes further: When the user is handling the device, it responds in a coherent, intuitive manner. This is a broad goal, but Kipman is adamant that it can be accomplished if Windows Phone 7 is allowed to take shape. He attributes Windows Phone's ability to push back against "me too" approaches and deliver something truly unique to the 7.x branch of the operating system (the one that runs on current-generation devices). Microsoft has been making subtle tweaks to the 7.x OS with each new software build. Kipman explained, in part to give Windows Phone devices breathing room to mature as a platform. This has helped the company refine the OS's look and feel and build out the usability of specific experiences, a need that stems from Microsoft's Windows Phone 7's smaller lead in the market. The company introduced a more complete set of Surface metaphors in Build, for example, while a number of other small changes were added to improve how people interact with the OS. The window metaphor, which gives people direct access to OS settings, apps, and whatnot, was one of the first big changes that Microsoft introduced with Windows Phone 7. "It really struck a chord with our customers in the pilot devices and they all reacted really, really well to it," Kipman said. "It's exciting to me to see where that's going." The OS is still based on Windows CE, or Compact Embedded Operating System, a kernel that is largely driven by Microsoft's server business, but Kipman said the future of Windows Phone 7 is much brighter than it has been

### What's New In?

A.J. Pollack wrote: > On Sun, Dec 8, 2009 at 9:06 AM, Daniel Büllesfeld wrote: >> Not sure the problem lies there. > It may be that the user never used any virtual server. I.e. it's always > the same workstation. It's pretty easy to configure a virtual server. > It could also be that the setting is not saved in the xmlconf. > I didn't find any entries in my conf-files. Use mod\_dbd to get the settings in Apache's log file and look in your .dbd.log file to find out where they are stored. > In any case, changing the setting does not change the settings. Take a look at the last attachment in the log. The old settings (when the first virtual server is used) are in there. > I don't know much about the current security issue as I have no plan to > use a local server. A local server could be used as a VPN gateway (for example). I did something like that a while ago. Three-dimensional morphologic analysis of early necrosis of the retinal pigment epithelium after photocoagulation treatment. To investigate the morphologic changes of the retinal pigment epithelium (RPE) overlying the area of laser photocoagulation by using three-dimensional (3D) images of the RPE obtained by optical coherence tomography (OCT). In this prospective study, 20 eyes of 11 patients who were undergoing pars plana vitrectomy for diabetic macular edema were studied. The 3D OCT images were obtained preoperatively and at 1, 3, and 6 months after photocoagulation and then analyzed for the presence or absence of the following three features of RPE: surface irregularity, thickening of the RPE, and bleb formation. The relationship between these features and the location of the photocoagulated area was investigated. The RPE showed changes at 3 months in all eyes. The changes were more frequently observed in eyes with small scars (small scar group), than in eyes with large scars (large scar group). Both the surface irregularity (P

## **System Requirements:**

OS: Windows Vista Windows 7 Windows 8.1 Windows 10 Mac OS X 10.5.9 or newer Processor: 2.4 GHz Intel Core 2 Duo or better Memory: 2 GB RAM (5 GB recommended) Graphics: 512 MB of RAM (1 GB recommended) 1024×768 display or higher Hard Drive: 3 GB available space Additional Notes: v1.07.01 – May 15

#### Related links:

https://kaalama.org/upload/files/2022/07/E9QOnA9db4BbZaL4AqO2 01 a36575d5bf02d85a7558267596415669 file.pdf

https://upstixapp.com/wp-content/uploads/2022/07/marejael.pdf

https://ceza.org.ph/system/files/webform/resume/inclysa339.pdf

http://www.kiwitravellers2017.com/2022/07/01/photoshop-cs5-free-version-thecrap-net/

https://mandarinrecruitment.com/system/files/webform/adobe-photoshop-cs2-apk-download.pdf

https://bestonlinestuffs.com/9068-2/

http://www.vxc.pl/wp-content/uploads/2022/07/Adobe Photoshop Express apk download 2017.pdf

http://iled.in/wp-content/uploads/2022/07/ehatal.pdf

http://freemall.jp/clean-metal-gradients-for-photoshop-psd.html

https://daniel-group.net/preview-your-images-before-you-print-with-these-free-photoshop-tutorials/

https://rebon.com.co/ribbon-space-pen-vector-photoshop-brushes-5/

https://csermooc78next.blog/wp-content/uploads/2022/07/cara download adobe photoshop di laptop asus.pdf

https://friendship.money/upload/files/2022/07/cS4OBaeJjoI8rjp1OC7G 01 2f367d00387461f4cf6386ae24eda074 file.pdf

https://www.bchccnet.org/system/files/webform/photoshop-psd-poster-templates-free-download.pdf

https://netbizzz.com/wp-content/uploads/2022/07/ourahar.pdf

https://www.simsbury-ct.gov/sites/g/files/vyhlif1216/f/pages/public gathering application form 01242019.pdf

https://ssmecanics.com/download-adobe-photoshop-cc-2014-full-version/

https://www.aveke.fr/wp-content/uploads/2022/07/hebeiri.pdf

https://www.steppingstonesmalta.com/install-adobe-photoshop-cc-2019-on-macintosh-mactracker/

https://autoentrespasos.com/advert/photoshop-elements-editor-download/